Membership & Benefits Meetings About Home

**Sponsors and Awards** 

**Career Development** 

Resources

MC | LMS

1- Log in to the Member Area

Join

Member Login

Search our site...

Search

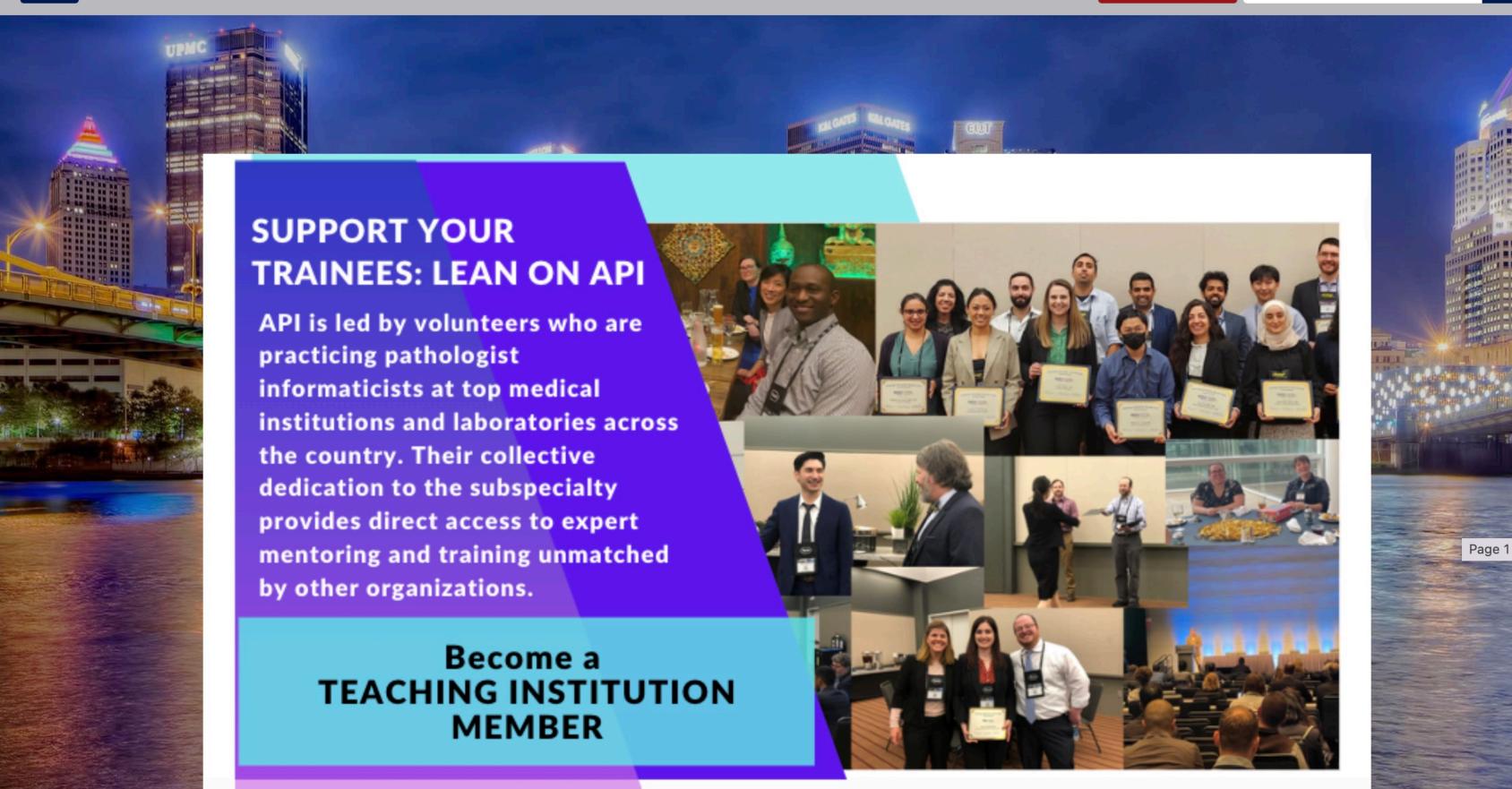

About M

Membership & Benefits

Meetings

Sponsors and Awards

Career Development Resources

Member Profile MC | LMS

Join

Member Logout

Search our site...

Search

### **Welcome Omar Baba**

## **Henry Ford Health System**

## **Member Type: Basic Teaching Contact**

See something wrong? Update your profile!

2- Click on MyCommunity

My Profile Event Calendar My Community Community Forum

# **Welcome to the Members Only Area!**

Here, you will be able to access a number of API's offerings, including online submission forms, registration for new meetings and events, as well as the membership directory. API is a welcoming community for all individuals curious, interested, and/or invested in pathology informatics and its role in improving patient care. Please explore what API has to offer, here, and feel free to reach out to Nova Smith or Grace Chae, if you have any

#### **Upcoming Events**

Wed Jul 19, 2023

<u>API Governing Council Meeting</u> (closed)

Category: General Council Meeting

Mon Sep 11, 2023

Mentoring Monday with Dr. Jennifer
Woo (Open to the public)

Category: Events

Wed Sep 27, 2023

<u>Digital Pathology and Al Workshop at</u> <u>Mayo Clinic, Rochester, MN</u>

Category: Events

Mon Oct 9, 2023

Fireside Chat: How to design and publish a research project

Category: Events

Wed Oct 18, 2023

**ASCP 2023** 

About Membership & Benefits

Meetings

Sponsors and

Awards

Career Development Resources Member Profile

er MC | LMS

Join

Member Logout

Search our site...

Search

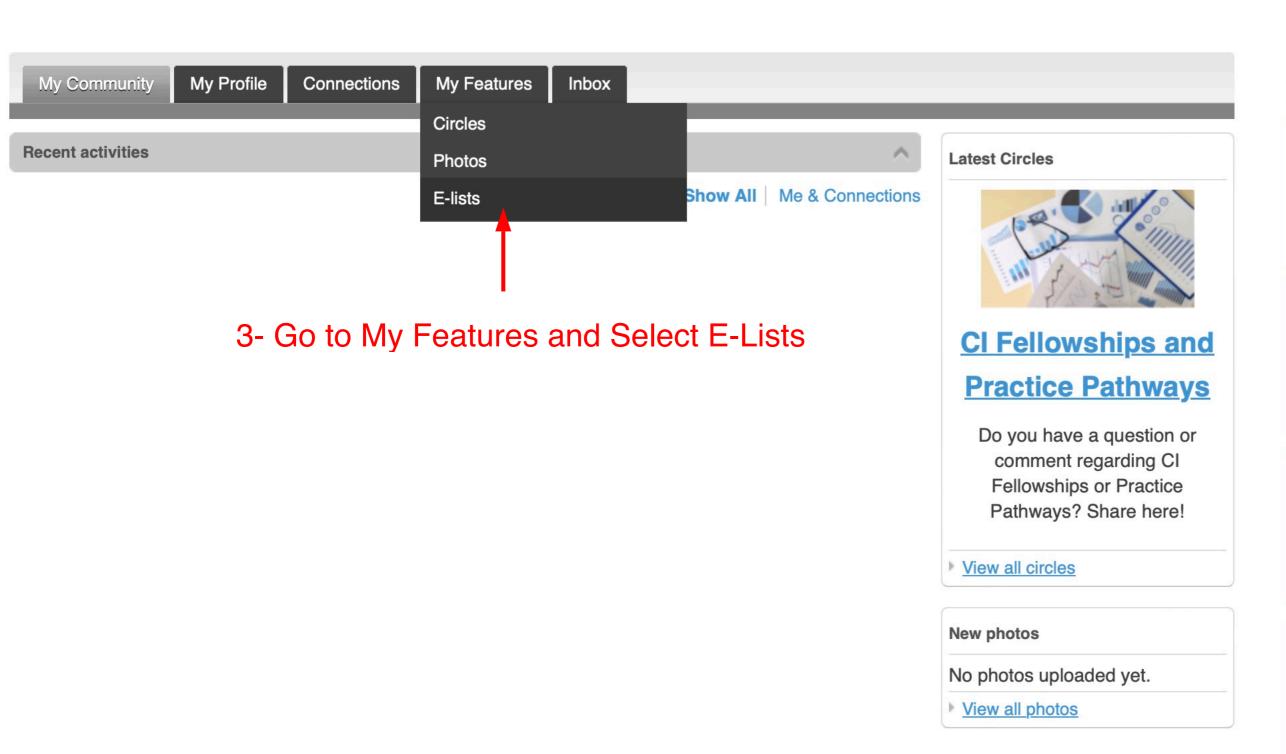

#### **Upcoming Events**

Wed Jul 19, 2023

API Governing Council Meeting (closed)

Category: General Council Meeting

Mon Sep 11, 2023

Mentoring Monday with Dr. Jennifer
Woo (Open to the public)

Category: Events

Wed Sep 27, 2023

<u>Digital Pathology and Al Workshop at</u> <u>Mayo Clinic, Rochester, MN</u>

Category: Events

Mon Oct 9, 2023

Fireside Chat: How to design and publish a research project

Category: Events

Wed Oct 18, 2023

**ASCP 2023** 

About

Membership & Benefits

B- Click on API\_Young\_Physicians hyperlink (and see next page)

Meetings Sponsors and **Awards** 

Career Development

Member Resources Profile

MC | LMS

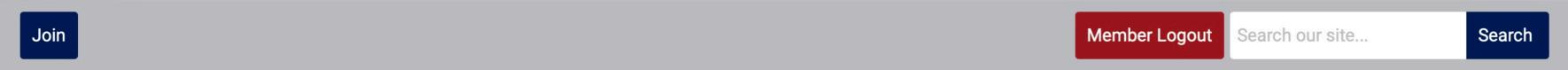

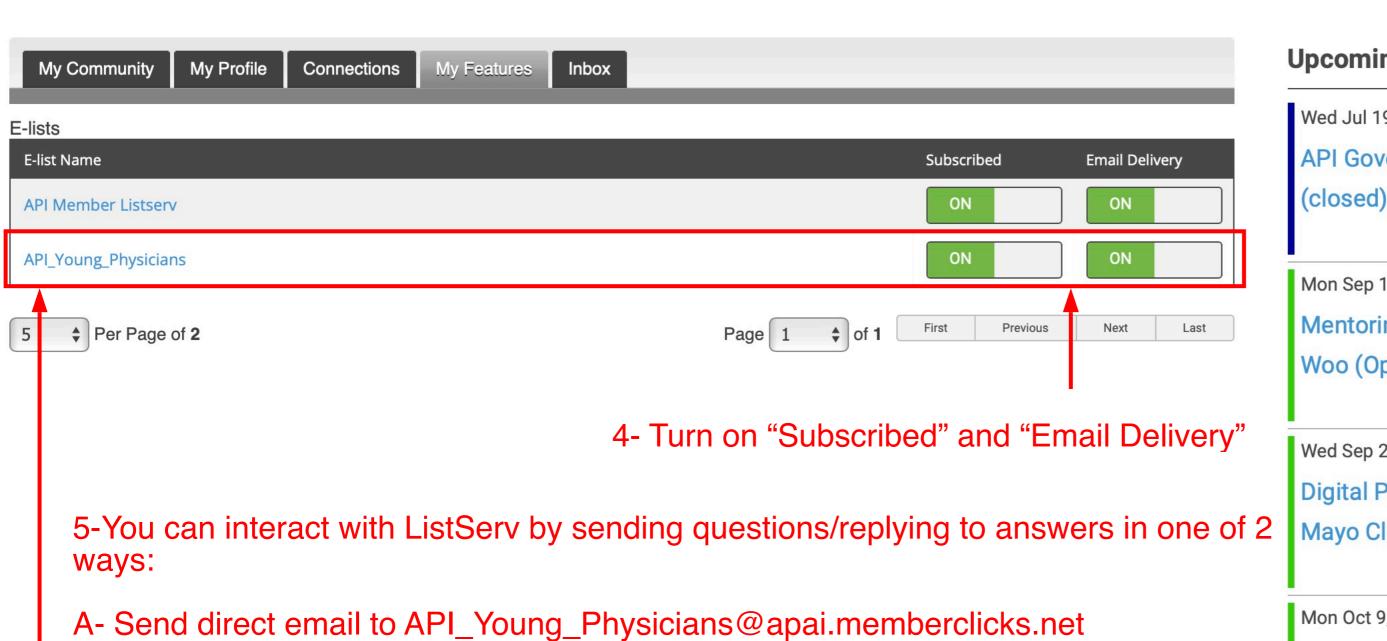

#### **Upcoming Events**

Wed Jul 19, 2023

**API Governing Council Meeting** 

Category: General Council Meeting

Mon Sep 11, 2023

Mentoring Monday with Dr. Jennifer Woo (Open to the public)

Category: Events

Wed Sep 27, 2023

Digital Pathology and Al Workshop at Mayo Clinic, Rochester, MN

Category: Events

Mon Oct 9, 2023

Fireside Chat: How to design and publish a research project

Category: Events

Wed Oct 18, 2023

**ASCP 2023** 

About Membership & Benefits

Meetings

Sponsors and Awards

Career Development Resources Member Profile

MC | LMS

Join

Member Logout

Search our site...

Search

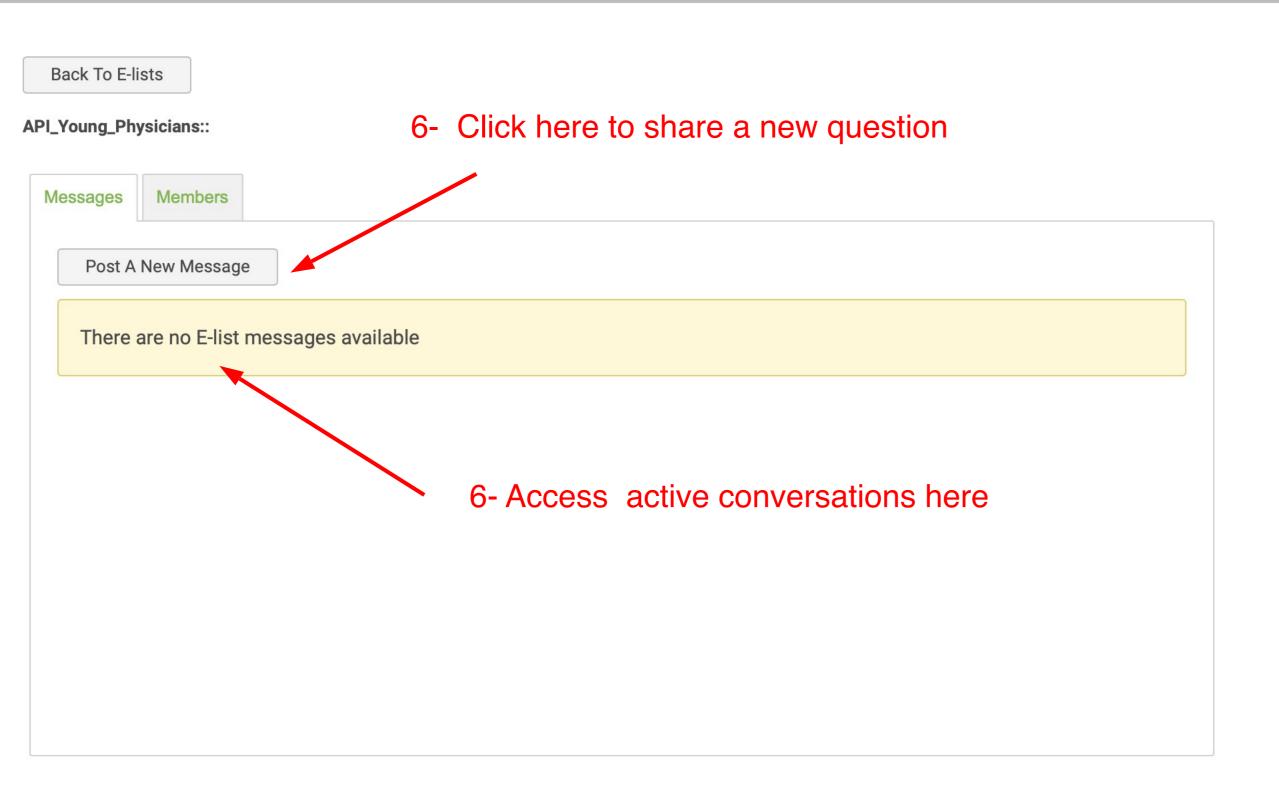

#### **Upcoming Events**

Wed Jul 19, 2023

API Governing Council Meeting (closed)

Category: General Council Meeting

Mon Sep 11, 2023

Mentoring Monday with Dr. Jennifer
Woo (Open to the public)

Category: Events

Wed Sep 27, 2023

<u>Digital Pathology and Al Workshop at</u> <u>Mayo Clinic, Rochester, MN</u>

Category: Events

Mon Oct 9, 2023

Fireside Chat: How to design and publish a research project

Category: Events

Wed Oct 18, 2023

**ASCP 2023** 

\_